# Satellite Remote Sensing of Forest Degradation Using NDFI and the BFAST Algorithm

E. Muñoz, A. Zozaya, and E. Lindquist

*Abstract*—In this paper, results related with the assessment of the capability to detect forest degradation by analyzing NDFI time series through the BFAST algorithm are presented. Recent studies have shown the potential of the BFAST algorithm applied to a time-series of satellite-derived spectral indices such as NDVI or EVI to detect unambiguous and subtle perturbations of the forest cover canopy both positive (e.g. regeneration) and negative (e.g. deforestation). Similarly, these results suggest the feasibility to distinguish between several types of forest degradation and their causal agents such as selective logging and forest fire. In this context, the results derived from this research show that using NDFI as a data source in the BFAST algorithm improves the detection of forest degradation, and additionally provides information to understand both temporal and spatial approaches related with the dynamics of perturbations of the forest canopy.

*Index Terms*—Forest degradation, NDFI, BFAST algorithm, Forest monitoring, Remote sensing.

## I. INTRODUCCIÓN

EL monitoreo de la deforestación y degradación forestal<br>es fundamental para evaluar cambios en contenidos de carbono, biodiversidad, y muchos otros procesos ecologicos ´ en regiones tropicales [1]. En el contexto de la Convención Marco de Las Naciones Unidas para el Cambio Climatico ´ (CMNUCC), y a la necesidad de cumplir con las recomendaciones realizadas por el Panel Intergubernamental para el Cambio Climático (IPCC, por sus siglas en inglés), como parte de los compromisos adquiridos por países adscritos de forma voluntaria a la CMNUCC dentro del programa para la Reducción de Emisiones por Deforestación y Degradación Forestal, asegurando además la gestión sostenible, la conservación y mejora de las reservas de carbono forestales (REDD+, por sus siglas en inglés), se ha optado por la incorporación de técnicas de teledetección satelital en los Sistemas Nacionales de Monitoreo de Bosque (SNMB), con la finalidad de contar con sistemas de monitoreo robustos, eficientes, y transparentes [2].

La degradación forestal contribuye de forma considerable a las emisiones de gases de efecto de invernadero procedentes del cambio en el uso de la tierra, con estimaciones que oscilan entre el 20 y el 50% del total de contribuciones en el sector [3], lo que explica la relevancia de contar con enfoques metodológicos robustos y precisos que permitan monitorear la degradación forestal dentro de un contexto de monitoreo, reporte y verificación (MRV) en el contexto de REDD+. Diversos trabajos han demostrado la potencialidad y ventaja del uso de teledetección satelital para la detección y mapeo de la deforestación, cuando se usan sensores ópticos [4]–[6], sensores de Radar de Apertura Sintética (SAR, por sus siglas en inglés) [7]–[9], fusión de datos [10]–[12], y usando enfoques multitemporales [13]–[15]. Sin embargo, el monitoreo de la degradacion forestal mediante sensores ´ satelitales hasta la actualidad sigue siendo un reto [16], [17], debido principalmente a que resulta más complejo y costoso que el monitoreo de la deforestación [18].

La tala selectiva y los incendios son consideradas las principales causas de la degradacion forestal de bosques tropicales ´ por diferentes investigaciones publicadas [19]–[22] y tambien´ por reportes nacionales de algunos países [23]. Este tipo de factores generalmente se vinculan a malas prácticas de manejo forestal, que pueden tener su origen en contextos económicos y culturales, lo que hace complejo la solución en campo de este tipo de flagelos [24], [25]. Entre los principales impactos que tiene la tala selectiva en los bosques resaltan la fragmentacion´ de los bosques y la generación de biomasa seca remanente de proceso de extracción, que actúa eventualmente como combustible, aumentando consecuentemente la susceptibilidad de los bosques a los incendios forestales [26]. Además de esto, los bosques afectados por actividades de tala selectiva presentan signos de alta intensidad de degradación, y frecuentemente pueden perder entre el 40 y 50% de su canopia durante los procesos de tala [27], [28]. En este contexto, el uso de técnicas de teledeteccion satelital proporciona medios para cuantificar ´ el daño a la canopia debido tanto a la cantidad de biomasa aprovechada, como también la biomasa que permanece como desecho después de la tala [29].

Para estimar las emisiones por degradación forestal, los países deben estimar los datos de actividad por degradación, que son las áreas de bosque, que se mantienen como cobertura de bosque pero con perturbaciones que dan evidencia del estado de degradación, tomando en consideración un nivel de referencia nacional, idealmente estratificado en diferentes niveles de perturbaciones o tipos de degradación [18]. De esta manera, las emisiones nacionales por degradación forestal son el resultado de combinar los datos de actividad estimados y los factores de emision obtenidos a partir de ´ la estratificación en tipos de degradación [30]. Desde este enfoque, todas las metodologías basadas en sensores remotos para la estimación de datos de actividad por degradación forestal pueden agruparse en dos tipos de metodos: (i) los ´ métodos directos, en donde se detecta directamente procesos

The Food and Agriculture Organization (FAO), Quito-Ecuador, e-mail: erith7@gmail.com.

Universidad Tecnológica Metropolitana (UTEM), Santiago de Chile-Chile, e-mail:a.zozayas@utem.cl.

The Food and Agriculture Organization (FAO), Roma-Italia, email:Erik.Lindquist@fao.org.

de degradación y áreas de cambio enfocados en el daño en la canopia forestal, y (ii) los metodos indirectos, que se enfocan ´ en la distribución espacial y la evolución de la infraestructura de orígen antropógeno como principales factores detonantes de la degradación [18].

En este contexto, en este trabajo se evalúa la capacidad de detección directa de degradación forestal, mediante la implementación de un análisis espacio-temporal en el que se analiza una serie temporal del ´Indice de Fracciones de Diferencias Normalizadas construida a partir de imágenes Landsat (NDFI, por sus siglas en inglés) mediante el algoritmo de detección de quiebres por estacionalidades aditivas y tendencias (BFAST, por sus siglas en inglés).

#### II. ANTECEDENTES

Una de las técnicas pioneras reportadas en la literatura para el mapeo de la degradación forestal usando técnicas de teledetección, es la interpretación visual de imágenes Landsat 4, específicamente del sensor *Thematic Mapper* [31]. Esta técnica es útil cuando es posible detectar cicatrices de actividades de tala en las imagenes, sin embargo presenta varias limitaciones, ´ como el hecho de que las cicatrices pueden desaparecer rápidamente después de un proceso de tala, se puede introducir errores por sesgo del intérprete, además de que esta técnica es altamente demandante de tiempo y de recursos [32]. Para superar las limitaciones derivadas de la interpretación visual, también se ha probado con técnicas basadas en detección de cambios, o métricas de distancia para separación de clases [29], [33], sin embargo los resultados están limitados a definir algunas alteraciones de alto impacto en la canopia de árboles, debido a la baja sensibilidad de los estadísticos utilizados, como consecuencia de la resolución espacial de las imágenes utilizadas, y a la diversidad de efectos en textura e intensidad que tienen lugar en pixeles con alteraciones por tala selectiva [34].

En este orden de ideas, investigaciones recientes han mostrado la potencialidad del uso de las imagenes Landsat ´ para la detección de la degradación forestal a partir del Análisis de Mezclas Espectrales (SMA, pos sus siglas en inglés) [1], [17], [19], [21], [22], [26], [32], [35]–[37]. SMA permite identificar subclases de mapeo relacionadas con la degradación forestal, tales como: (i) bosque intacto, (ii) tala, (iii) tala intensa, (iv) tala antigua, (v) regeneración ante incendios, (vi) bosque quemado, y (vii) bosque intensamente quemado [19]. Esta potencialidad, proporciona herramientas para además identificar subclases e intensidades de degradación forestal, generar informacion sobre datos de actividad que ´ faciliten el estudio de interconexión con causas o *drivers* de degradación forestal, en el afán por diseñar medidas y planes de accion orientados a reducir los niveles de emisiones de ´ gases de efecto de invernadero a escala nacional.

Utilizando un enfoque de análisis subpixel, SMA permite descomponer una imagen multiespectral, en 4 imágenes correspondientes a las 4 fracciones de clases principales (conocidas en inglés como endmembers) que componen un pixel, a partir de la ecuación 1 [35]:

$$
DN_i = \sum_{j=1}^{N} f_i * (r_{ij} - o_i)/g_i + e_i \tag{1}
$$

donde  $DN_i$  es el número digital para cada pixel en la imagen y para la banda  $i$ ,  $N$  es el número de fracciones utilizadas en la descomposición, que en el caso de NDFI son 4,  $f_i$  es la fracción i-ésima de acuerdo al índice de la sumatoria,  $r_{ij}$  es la reflectancia correspondiente a la fracción  $j$  para la banda  $i$ de las imágenes Landsat,  $q_i$  es un coeficiente calibrado para corregir efectos por variaciones en la tramitancia atmosférica, irradiancia solar, y sensibilidad del sensor,  $o_{ij}$  incluye compensaciones por corrientes parasitarias de los instrumentos, y retrodispersión atmosférica, y  $e_i$  representa los residuos. Para obtener imágenes fracciones a partir de la ecuación 1, se debe despejar las fracciones  $f_i$ , sustituir el número digital  $DN_i$  para cada banda i incluida en la descomposición, e ingresar el valor de reflectancia de referencia  $r_{ij}$  de cada fracción *j* para cada banda i. En la figura 1 se muestran 4 imagenes de fracciones, a modo de ejemplo, obtenidas por ´ [19]. De acuerdo a los autores, las fracciones mostradas, vegetación verde (GV), vegetación no fotosintética (NPV), sombras (Sh), y suelo (So), son las más representativas para discriminar y clasificar coberturas vegetales partiendo de un análisis de SMA. En la figura 1, en cada imagen de fracción, los tonos oscuros significan poca abundancia de la fracción, mientras que los tonos claros representan alta abundancia. La extracción de abundancia de cada fracción, son utilizados como insumos para diseñar algoritmos de clasificación basados en la estimacion directa o indirecta sobre el estado de la ´ cobertura forestal [32].

Desde el punto de vista conceptual, la información espectral que contiene un pixel, es una combinación lineal de los niveles de reflectancia asociados a las principales coberturas contenidas en el pixel para cada longitud de onda a la que es muestreado por el sensor [32]. De esta forma, el enfoque subpixel de SMA, puede entenderse de forma prágmática a partir de la figura 2. En la imagen de la derecha se observa un pixel de color amarillo, el cual es la suma constructiva de las respuestas espectrales de las 4 clases principales que se muestran en la imagen de la izquierda; a consecuencia de esto, el pixel de 30 metros de lado mostrado en la imagen de la derecha contiene un 15% de información espectral correspondiente a la clase 1 (c1) de la cobertura que contiene el pixel, 25% de la clase c2, 55% de la clase c3, 3% de la clase c<sup>4</sup> y 2% correspondientes a clases minoritarias. Una de las ventajas que proporciona SMA, es recuperar la información de la imagen de la izquierda, a partir de la aplicación del proceso de descomposicion espectral del pixel mostrado en la ´ imagen de la derecha. En este contexto, SMA permite conocer a nivel subpixel, las proporciones de fracciones presentes en el pixel, y de este modo generar un valor continuo para cada uno en la escena [37].

Las fracciones son utilizadas generalmente desde dos enfoques metodologicos: (i) en algunos casos, las fracciones ´ son utilizadas como insumos directos para la calibración de algoritmos de clasificacion [19], (ii) en otros, se emplean para ´ proponer nuevos índices para la caracterización de coberturas forestales a partir de la definición de umbrales de separación de clases [10], [26], [32].

En este marco de antecedentes, [32] propusieron el ´Indice de Fracciones de Diferencias Normalizadas (NDFI), el cual derivaron a partir de SMA, para la clasificación de coberturas en bosques en las clases: (i) bosque intacto, (ii) deforestación, (iii) Degradación por tala, (iv) degradación por incendios, y  $(v)$  regeneración. Posteriormente,  $[10]$  confirmaron la potencialidad de NDFI para la detección de estas clases.

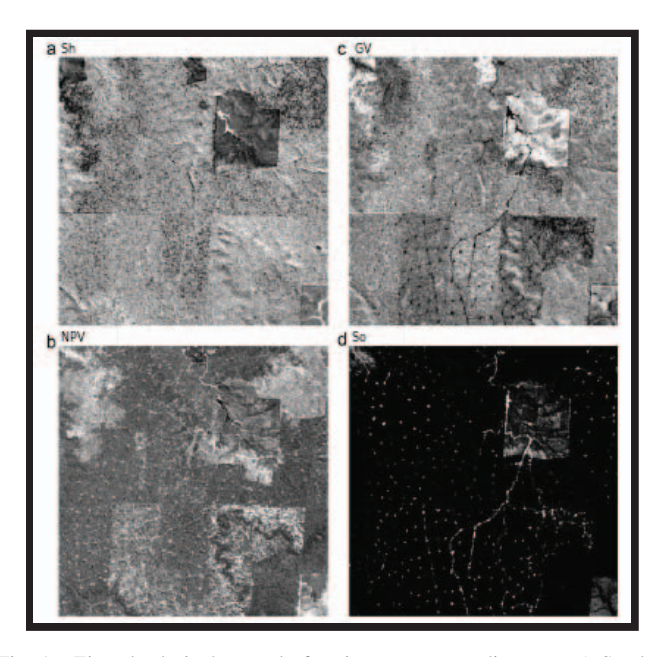

Fig. 1. Ejemplo de imagenes de fracciones correspondientes a: a) Sombra ´ (Sh), b) Vegetación verde (GV), c) Vegetación no Fotosintética (NPV) y d) Suelo (So) [19].

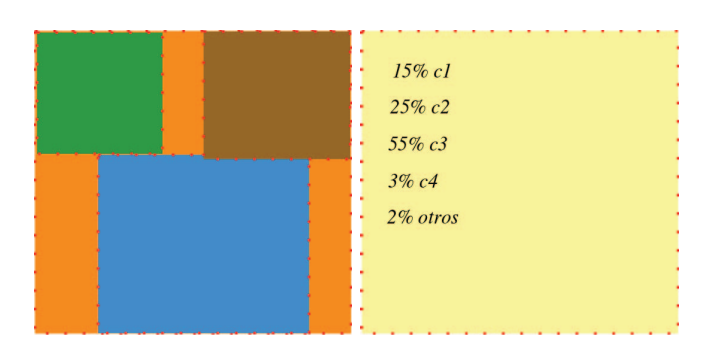

Fig. 2. La imagen de la derecha representa un pixel de 30x30 metros cuyo número digital es la suma constructiva de la respuesta espectral para las bandas que conforman el RGB de visualización. La imagen de la izquierda muestra que en la realidad, el pixel esta conformado por 4 clases de coberturas ´ principales, las mismas son promediadas durante la fase de formación del pixel de la derecha.

SMA y NDFI tienen un enfoque puramente espacial, por lo que se deduce que en los análisis derivados de estos planteamientos se soslayan componentes de variabilidad temporal relacionados con estacionalidades y tendencias asociadas a la dinamica de cambio de la cobertura forestal [38]. El efecto ´ de la omisión de variables sobre las dinámicas temporales de cambio en la cobertura forestal esta relacionado con la ´ aparición de fuentes de incertidumbres asociadas con procesos

estacionales de los bosques, interconexiones con sistemas climaticos, tendencias en el ciclo de carbono, afectaciones ´ naturales o por enfermedades, que disminuyen la precision´ y unicidad de criterio de los resultados obtenidos [10].

En este sentido, el algoritmo BFAST permite detectar quiebres en series temporales incluyendo en el análisis la tendencia, variaciones por estacionalidades, y residuos [39]. Además, la implementación del algoritmo BFAST en el análisis de series temporales proporciona la ubicación y fecha del cambio en la cobertura de la tierra a partir de datos espaciotemporales [40]. De esta forma, la implementación de BFAST en el análisis de series temporales de NDFI, permitirá explorar las capaciadades del índice para proporcionar información relacionada con las dinamicas de cambio asociadas a la ´ degradación forestal.

Dentro de las diferentes opciones metodológicas que se encuentran en la literatura para implementar SMA en el mapeo de la degradación forestal, es interesante resaltar la presentada por [32], por las siguientes razones:

- 1) Se desarrolla un índice específico (NDFI), que puede ser derivado de las imágenes fracciones extraídas de una imágen multiespectral.
- 2) El índice permite mapear, a partir de la calibración de umbrales mediante el uso de datos de referencia, diferentes variables relacionadas con el estado de un bosque, tales como deforestación, degradación y regeneración.
- 3) A partir del conocimiento de campo, es factible definir niveles de magnitud de degradación forestal.
- 4) Se han reportado altos niveles de precision en productos ´ de clasificación realizados mediante el índice NDFI.
- 5) La técnica ha mostrado resultados prometedores mediante el uso de imágenes de resolución media, como Landsat  $7 \times 8$ , lo que facilitaría su implementación operativa en un SNMB orientado a cumplir con compromisos dentro del contexto de REDD+.

### III. MATERIALES Y MÉTODOS

# *A. Area de Estudio ´*

Con la finalidad de evaluar las capacidades de discriminación de degradación a partir del análisis de series temportales de NDFI usando BFAST, se ha seleccionado como área piloto una región al noreste del Ecuador, en donde se ha registrado actividades de deforestación, degradación y regeneración. En la figura 3 se muestra a modo de referencia la ubicación del área de estudio en el Ecuador, y cabe destacar que es una región fronteriza entre las provincias de Sucumbíos y Orellana. Esta zona se caracteriza por presentar un desarrollo continuo en las últimas dos décadas, y además una alta dinámica en el cambio de uso de suelo, principalmente por la aparición de nuevos asentamientos.

#### *B. Datos y Herramientas Utilizadas*

El algoritmo BFAST, fue implementado utilizando el módulo de análisis de series temporales de la plataforma SEPAL [41]. De igual modo, utilizando la plataforma SEPAL se construyeron series de tiempo para los índices NDFI, NDVI,

y EVI. Estas series de tiempo se generaron a partir de datos Landsat 7 y 8. Para cada serie, se consideraron las imágenes disponibles de ambos sensores desde el 01/01/2008 hasta el 31/12/2018. Los datos historicos quedaron definidos entre ´  $2008$  y el  $31/12/2014$ , y el periodo de tiempo de análisis quedo comprendido entre el 01/01/2015 hasta el 31/12/2018. Cada serie temporal estuvo conformada por 135 bandas, correspondientes a 135 instantes de tiempos diferentes, para los que hubo información Landsat disponible entre 2008 y 2018.

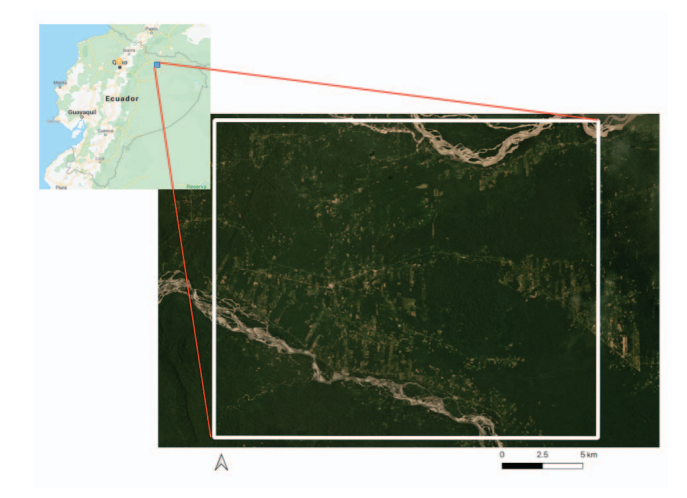

Fig. 3. Ubicación relativa del área de estudio, y características de la cobertura actual.

#### *C. Metodolog´ıa*

El procedimiento para la detección de degradación forestal usada por [32] consiste en los siguientes 6 pasos: (i) creación de un mosaico o compuesto de imágenes Landsat, (ii) aplicación de la descomposición de fracciones usando el SMA, (iii) Se utilizan las imágenes fracciones para calcular el producto  $GV_{Sh}$  mediante la aplicación de la ecuación 2,  $(iv)$  se calcula el índice NDFI mediante la ecuación 3,  $(v)$  se utilizan datos de referencia para establecer los umbrales de NDFI para la detección de la degradación forestal, y (vi) se genera el mapa de degradación. A continuación se muestran las ecuaciones utilizadas para el cálculo de NDFI.

$$
GV_{Sh} = \frac{GV}{100 - Sh}
$$
 (2)

donde  $GV_{Sh}$  es un coeficiente que incluye el componente de sombras en la vegetación verde,  $GV$  es la fracción de vegetación verde, y  $Sh$  es la fración de sombras.

$$
NDFI = \frac{GV_{Sh} - (NPV + So)}{GV_{Sh} + NPV + So}
$$
\n(3)

donde  $NDFI$  es el índice de fracciones de diferencias normalizadas,  $NVP$  es la fracción de vegetación no fotosintética,  $So$ es la fracción de suelo. La ecuación 2, es un paso intermedio para el cálculo de NDFI. Esencialmente, se estima  $GV_{Sh}$ , que relaciona el contenido de sombra con el de vegetación verde para coberturas forestales. Experimentalmente, este contenido de sombra, permite diferenciar cobertura estratificadas de bosques, de otras coberturas vegetales [11]. En la ecuación 3, se muestra la ecuación de cálculo de NDFI. De esta forma, NDFI está definido entre 1 y -1, donde 1 está vinculado a vegetación con características de bosque primario intacto, y a medida que va disminuyendo pasa por niveles de bosques regenerados, degradados, hasta llegar a deforestación. Para realizar una clasificacion de datos de actividad con NDFI, es ´ necesario realizar una calibracion de umbrales, o generar una ´ clasificacion automatizada a partir de datos de entrenamiento ´ [32].

A diferencia de este enfoque metodológico, en este trabajo se ha seguido el siguiente procedimiento: (i) Generar una serie temporal de NDFI, (ii) se aplica el algoritmo BFAST mediante la plataforma SEPAL para detectar la magnitud de cambio, (iii) se clasifica la magnitud de cambio en cambios positivos debiles y fuertes, tanto para magnitudes positivas ´ como negativas, usando la media y desviación estándar [39], (iv) Se etiquetan los cambios clasificados en debiles y fuertes ´ como degradación, regeneración, y deforestación a partir de datos de referencia, que en este caso se ha usado imágenes satelitales de 3.6m de resolución espacial.

#### IV. RESULTADOS Y ANÁLISIS

Entre las diferentes opciones que se pueden configurar para la generación del producto BFAST mediante SEPAL, para esta investigacion se seleccionaron las fechas en la banda ´ 1 del producto, la magnitud de la alteración en la banda 2, y la etiqueta de errores en la banda 3. En la figura 4 se muestra el resultado obtenido para la banda 2, mediante el analisis espacial de la serie temporal NDFI, NDVI, y ´ EVI, respectivamente usando el algoritmo BFAST. Los tonos amarillos son áreas donde el algoritmo no detectó alteraciones en la serie temporal, los tonos naranja son alteraciones o cambios negativos suaves, los rojos son cambios negativos fuertes, los verdes son cambios positivos suaves, y los azules cambios positivos fuertes. En la figura 4, se han resaltado 5 areas representativas de los 5 tipos de cambios detectados por ´ el algoritmo BFAST, los mismos han sido etiquetados con los números 1 para los cambios positivos fuertes, 2 para los cambios negativos fuertes, 3 para cambios positivos suaves, 4 para cambios negativos suaves, y 5 para no cambios.

Es importante resaltar, que NDFI muestra mayor sensibilidad a cambios intermedios que NDVI y EVI. Lo cual es una diferencia importante, ya que éste es el tipo de magnitud de cambio en el que se presenta la degradación forestal. Por ejemplo, si se observan las áreas 3 y 4, donde NDFI detecta cambios positivos y negativos suaves, los cuales han sido verificados en la imágen de alta resolución, ni NDVI ni EVI detectan estos cambios. En primera instancia, esto denota la sensibilidad superior de NDFI para detectar cambios sutiles en comparación a los otros índices. Además, cuando se observan los cambios fuertes, correspondientes a las áreas 1 y 2, nuevamente el compartamiento de EVI y NDVI es muy similar, y en ambos casos se subestima los cambios fuertes. Al comparar con la imagen satelital de alta resolucion mostrada ´ en la figura 3, se observa que NDFI tiene mejor ajuste a los patrones de cambio observados, que NDVI y EVI. De

hecho, se observa del análsis temporal de NDVI y EVI que ambos índices proporcionan resultados muy similares. Estos resultados, confirman la capacidad de las series temporales de NDVI para la detección de cambios obtenidos por [39] y [40], sin embargo se observa mayor sensibilidad por parte de NDFI.

La figura 5 permite analizar a mayor profundidad las características de los resultados obtenidos para NDFI. Se muestran 5 graficas correspondientes a los 5 tipos de cambios resaltados ´ y etiquetados en la figura 4. Las graficas de la figura 5, ´ fueron obtenidas mediante el análisis de series temporales a nivel de pixeles del algoritmo BFAST, en donde: (i) cada imagen NDFI derivada de cada captura disponible de imágenes Landsat desde 2008 hasta 2014 fueron seleccionadas para la construcción de los datos históricos (línea negra continua de las gráficas), (ii) las escenas NDFI desde 2015 hasta 2018 fueron asignadas como datos nuevos (líneas rojas en las gráficas), con lo que el análisis de quiebres de la serie temporal inicia en 2015, (iii) la línea azul representa la curva de ajuste en referencia a los datos historicos, lo que permite conocer ´ la tendencia y estacionalidades de la serie NDFI para cada pixel, y esta curva es usada como marco de referencia para la estimación de quiebres futuros en la serie temporal.

La primera gráfica de la figura 5 corresponde a un pixel perteneciente a la clase 1, que son cambios positivos fuertes. Se observa que el dato histórico de NDFI permanece constante durante los años 2008-2013, al final de este periodo hay un quiebre drástico en el valor de NDFI reduciendolo desde 1.0 a valores inferiores a 0.4. Este quiebre en el dato histórico, tiene una fuerte influencia en la curva de ajuste, al punto en el que la curva de ajuste es decreciente para el periodo de tiempo de estudio. A inicios de 2014, la curva de los datos nuevos muestra una recuperacion en los valores de NDFI hasta inicio ´ de 2015 donde NDFI alcanza valores máximos. A finales de 2015, el algoritmo BFAST detecta un quiebre en el día juliano 275 el cual está relacionado con una disminución de NDFI en aproximadamente un 15 % de su valor. En el tiempo restante de la serie, en la gráfica se muestran dos caídas más de NDFI una a 0.75 y otra a 0.66.

La segunda gráfica de la figura 5 corresponde a un pixel perteneciente a la clase 2 que representa la clase de cambios negativos fuertes. Esta serie de NDFI muestra tanto en su comportamiento historico como en el de datos nuevos, pro- ´ cesos de disminución y recuperación en los niveles de NDFI, con una frecuencia de 2 años aproximadamente. En los datos nuevos se observa a finales de 2017, una disminución fuerte de NDFI que se extiende hasta el día 267 de 2018, donde BFAST detecta un quiebre en la serie. Este tipo de comportamiento, refleja un proceso de deforestación, y por ende un cambio de cobertura, el mismo fue confirmado en la imagen de alta resolución. La tercera gráfica de la figura 5 corresponde a un pixel perteneciente a la clase 3 que representa la clase de cambios positivos suaves. Se observa en los datos historicos ´ que en 2009 se presentó una disminución de NDFI, luego para 2010 se observa un incremento de NDFI correspondiente a cobertura forestal, y desde entonces es posible observar, tanto en los datos históricos como en el ajuste, variaciones de NDFI por el orden del 20%.

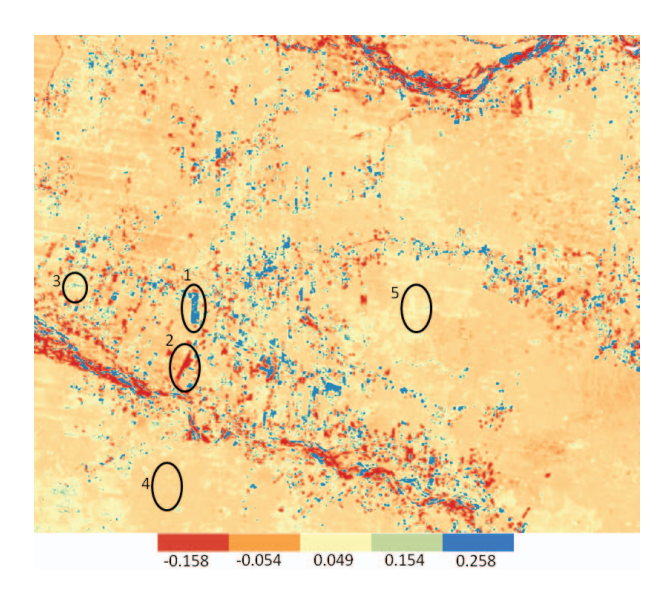

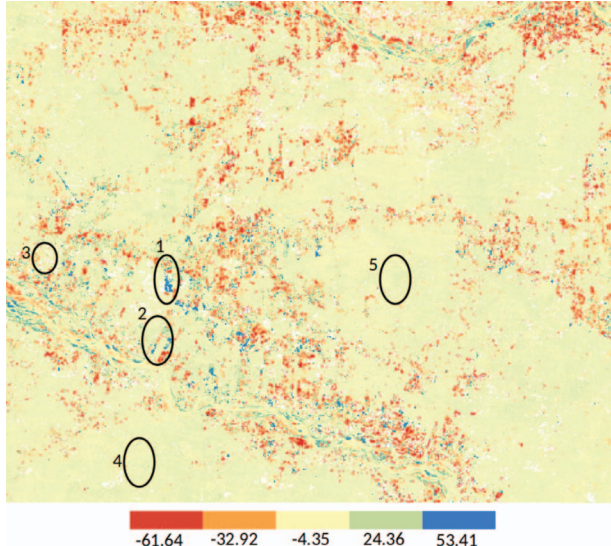

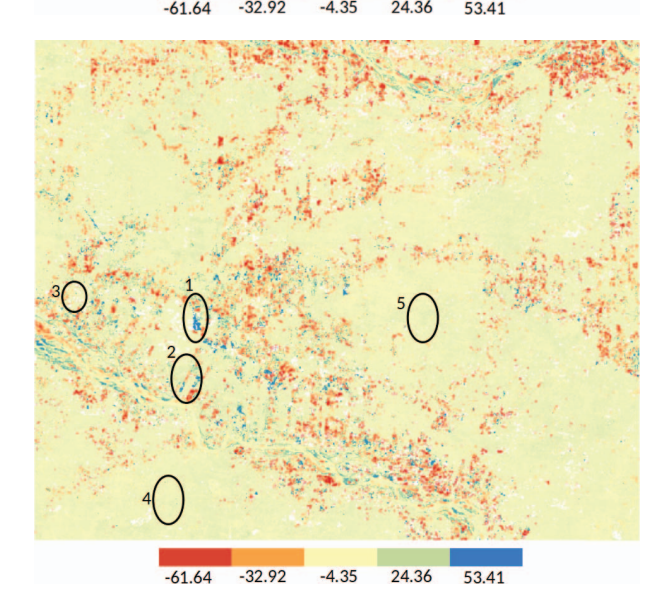

Fig. 4. Banda 2 del producto BFAST, correspondiente a la magnitud de las alteraciones detectadas en la serie temporal de NDFI, NDVI, y EVI, en el orden descendiente como se han mencionado. La escala mostrada hace referencia a la magnitud relativa del cambio, y no debe ser utilizado para realizar comparaciones cuantitativa entre los tres índices

BFAST detecta un quiebre para el día 14 de 2016, la disminución de NDFI en este quiebre es de aproximadamente 35 %, luego los datos nuevos muestran una normalización en el nivel de NDFI.

La cuarta gráfica de la figura 5 corresponde a un pixel perteneciente a la clase 4 que representa la clase de cambios negativos suaves. En esta serie BFAST no detecta quiebres, sin embargo se observan dos oscilaciones en el orden de 20% del valor normal de NDFI en los datos nuevos, durante 2015 y 2018. La quinta grafica de la figura 5 corresponde a un pixel ´ perteneciente a la clase 5 que representa la clase sin cambios. Para la clase sin cambios, BFAST no detecta quiebres a partir del año 2015, pero cabe destacar que se muestran 3 picos de disminución de NDFI para los años  $2014$ ,  $2016$ , y  $2018$ .

A partir de estos resultados se puede observar que los quiebres detectados por el algoritmo BFAST están relacionados con cambios de cobertura. En el caso presentado en esta investigacion los grupos de pixeles considerados en las ´ cinco clases resaltadas en la figura 4, pertenecen a cobertura de bosque, por lo que los quiebres detectados están vinculados con actividades de deforestación. La detección de deforestación que es evidente en la segunda gráfica de la figura 5; resulta confusa en la primera grafica de la misma figura, ´ debido al cambio de signo en la magnitud del cambio. Este cambio de signo no está vinculado con algún tipo de cambio, sino que es el resultado de tomar como referencia a la línea de ajuste construida desde los datos historicos. De manera que se ´ deduce que efectos transitorios extremos que tengan lugar en los datos históricos, pueden generar cambios en la tendencia de la curva de ajuste, que pudieran tener efectos adversos en la clasificacion de cambios con datos nuevos. Dada esta ´ circunstancia, es importante resaltar que no es apropiado el uso de definiciones de umbrales de NDFI, para clasificar cambios en el contexto de analisis de series temporales cuando se ´ agrega la opción de tendencia, sin embargo, una vez detectado los cambios en la serie temporal, es factible implementar umbrales para la clasificacion en los periodos de cambios ´ derivados mediante el análisis temporal.

Por otra parte, el análisis de series temporales de NDFI mediante el algoritmo BFAST, proporciona información importante sobre las dinámicas de cambios en pixeles pertenecientes a cobertura forestal. Esto fue posible observarlo en la grafica ´ 3 de la figura 5, en donde se observan variaciones en el valor de NDFI de caracter periódicos o estacionales como el patrón detectado en los datos históricos en 2012, y en los datos nuevos a final de 2016. Pero también permite detectar actividades de degradación antrópica como el detectado en el quiebre a inicios de 2016. La separación en niveles de cambio que se obtiene mediante BFAST, permite separar cambios estacionales mediante los niveles de cambios suaves de procesos de cambios en el uso y cobertura de la tierra, que son analizados mediante los niveles de cambio fuerte.

También en las zonas sin cambio, permite realizar análisis de estacionalidad. Los resultados obtenidos en este estudio, muestran la potencialidad de NDFI para el monitoreo de degradación forestal y deforestación, pero además el análsis temporal ha mostrado grandes capacidades para conocer sus dinámicas. Adicionalmente, BFAST también permite realizar

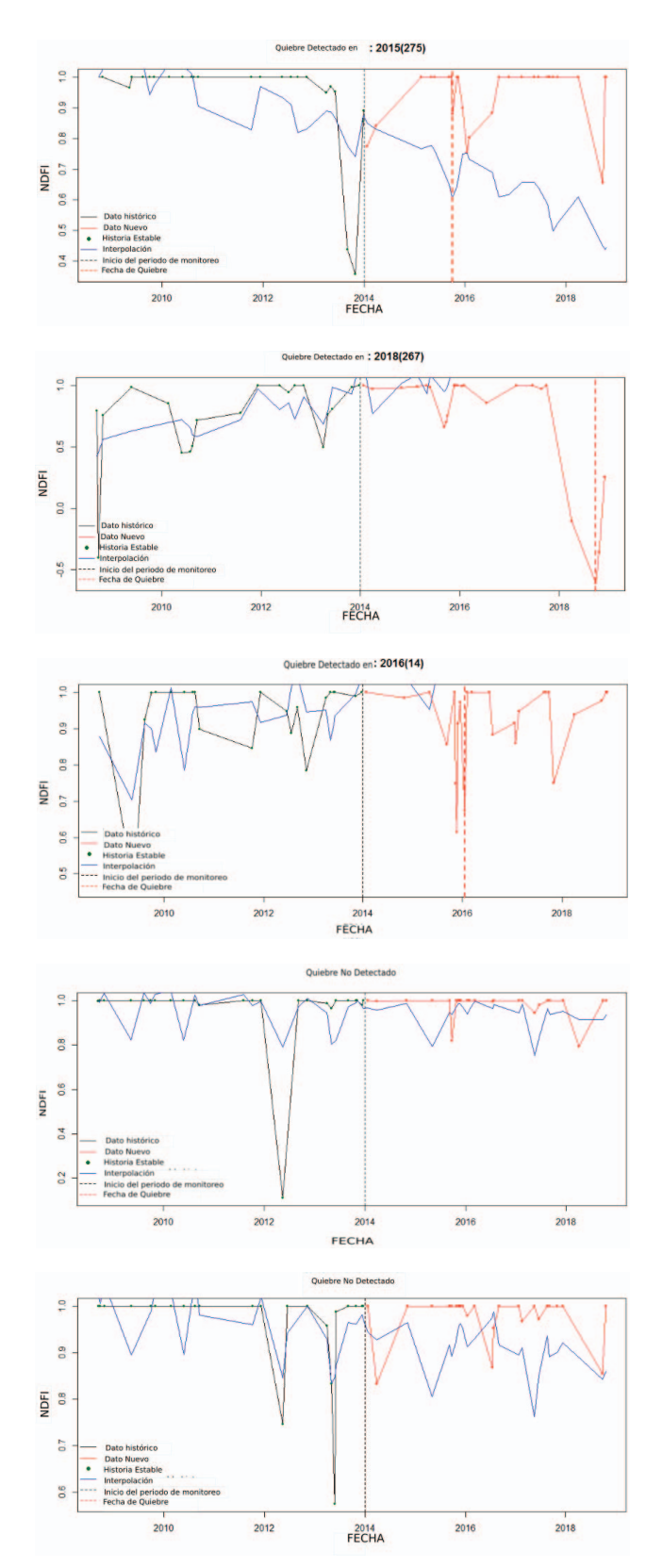

Fig. 5. Perfiles de las series temporales de NDFI mediante el analisis a nivel ´ de pixel del algoritmo BFAST. De arriba hacia abajo, la primera grafica es el ´ perfil temporal para un pixel de bosque con cambio postivo fuerte, la segunda grafica es el perfil temporal para un pixel de bosque con cambio negativo ´ fuerte, la tercera grafica es el el perfil temporal de un pixel de bosque con ´ cambios positivos suaves, la cuarta grafica corresponde a un pixel de bosque ´ con cambios negativos suaves, y la quinta gráfica pertenece a un pixel de bosque sin cambio. Estos cinco perfiles temporales corresponden a los 5 tipos de cambios resaltados en la figura 4.

análisis sobre la dinámica de cambio forestal mediante el producto de la banda 1. En la figura 6, se muestra la banda 1 del producto de BFAST, que permite conocer a nivel espacial la fecha en la que se registraron las diferentes alteraciones en el área de estudio. De esta forma, se puede conocer las actividades de deforestación, regeneración y degradación forestal, desde las más antiguas hasta las más recientes, lo que puede tener aplicaciones en estudios de trazabilidad, flujos de carbono, mecanismos presionantes, o interconexiones espaciales.

A partir de la figura 4, y el análisis de los perfiles temporales, es posible establecer umbrales para el mapeo de la degradación forestal con ayuda de datos de campo. Finalmente, el producto mostrado en la figura 4, puede ser combinado con los perfiles temporales de la figura 5, para identificar las fechas en las que resulte óptimo la implementación de la metodología espacial propuesta por [19].

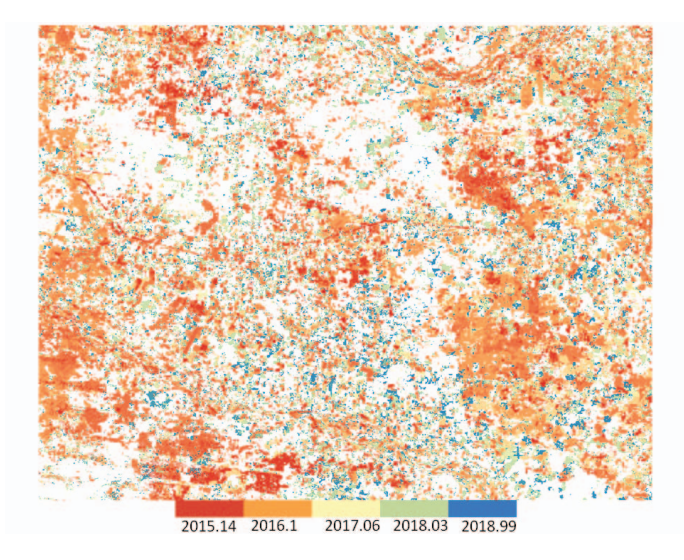

Fig. 6. Banda 1 del producto BFAST, correspondiente a la fecha de la deteccion de alteraciones en la serie temporal de NDFI. ´

#### V. CONCLUSIONES

Entre las principales conclusiones alcanzadas mediante esta investigación resalta la comprobación de la potencialidad de NDFI para la detección y monitoreo de la degradación forestal y la deforestación. El análisis de series temporales de NDFI mediante BFAST, permite entender las dinámicas de la degradación forestal y de forestación, y también permite discriminar entre eventos estacionales y eventos extremos, lo que puede influir positivamente en el aumento de los niveles de exactitud reportados actualmente para el mapeo de la degradación forestal mediante datos ópticos satelitales en la literatura especializada.

De esta forma, un punto crítico para implementar de forma exitosa la metodología discutida en este trabajo, es la de incorporar en los inventarios forestales nacionales, el levantamiento de información relacionda con la degradación forestal, mediante parcelas permanentes. Este tipo de información es vital para definir umbrales para árboles de clasificación, también son útiles como insumos para algoritmos de entrenamiento para clasificación supervisada, y también para la validación de

resultados obtenidos. Los próximos trabajos de investigación a llevar a cabo en esta área estarán orientados a estudiar la relación entre la intensidad de NDFI con volumen de biomasa de coberturas forestales. Conocer la relación entre estas variables permitiría fijar las bases para el cálculo de un nivel de referencia por degradación forestal y su monitoreo periódico.

#### **REFERENCIAS**

- [1] G. P. Asner, D. E. Knapp, A. Balaji, and G. Páez-Acosta, "Automated mapping of tropical deforestation and forest degradation: Claslite," *Journal of Applied Remote Sensing*, vol. 3, no. 1, p. 033543, 2009.
- [2] G. P. Asner, J. Mascaro, C. Anderson, D. E. Knapp, R. E. Martin, T. Kennedy-Bowdoin, M. van Breugel, S. Davies, J. S. Hall, H. C. Muller-Landau *et al.*, "High-fidelity national carbon mapping for resource management and redd+," *Carbon balance and management*, vol. 8, no. 1, p. 7, 2013.
- [3] G. P. Asner, D. E. Knapp, E. N. Broadbent, P. J. Oliveira, M. Keller, and J. N. Silva, "Selective logging in the brazilian amazon," *science*, vol. 310, no. 5747, pp. 480–482, 2005.
- [4] Y. E. Shimabukuro, V. Duarte, J. R. dos Santos, and G. T. Batista, "Mapping and monitoring deforestation areas in amazon region using semi-automatic classification of landsat thematic mapper images," in *IGARSS 2000. IEEE 2000 International Geoscience and Remote Sensing Symposium. Taking the Pulse of the Planet: The Role of Remote Sensing in Managing the Environment. Proceedings (Cat. No. 00CH37120)*, vol. 5. IEEE, 2000, pp. 1999–2001.
- [5] L. O. Anderson, Y. E. Shimabukuro, R. S. Defries, and D. Morton, "Assessment of deforestation in near real time over the brazilian amazon using multitemporal fraction images derived from terra modis," *IEEE Geoscience and Remote Sensing Letters*, vol. 2, no. 3, pp. 315–318, 2005.
- [6] Z. A. Latif, H. M. Zaqwan, M. Saufi, N. A. Adnan, and H. Omar, "Deforestation and carbon loss estimation at tropical forest using multispectral remote sensing: Case study of besul tambahan permanent forest reserve," in *2015 International Conference on Space Science and Communication (IconSpace)*. IEEE, 2015, pp. 348–351.
- [7] J. B. Guerra, C. da Costa Freitas, and J. C. Mura, "Evaluating the potential of l band polsar data to discriminate deforestation increment areas in amazon rain forest," in *IGARSS 2008-2008 IEEE International Geoscience and Remote Sensing Symposium*, vol. 4. IEEE, 2008, pp. IV–45.
- [8] O. Isoguchi, M. Shimada, P. Rakwatin, and Y. Uryu, "A preliminary study on deforestation monitoring in sumatra island by using palsar,' 2009.
- [9] X. Wang, Y. Zhang, E. Yan, G. Huang, C. Cao, and X. Ni, "Deforestation area estimation in china based on landsat data," in *2014 IEEE Geoscience and Remote Sensing Symposium*. IEEE, 2014, pp. 4254– 4256.
- [10] J. Reiche, C. M. Souza, D. H. Hoekman, J. Verbesselt, H. Persaud, and M. Herold, "Feature level fusion of multi-temporal alos palsar and landsat data for mapping and monitoring of tropical deforestation and forest degradation," *IEEE Journal of Selected Topics in Applied Earth Observations and Remote Sensing*, vol. 6, no. 5, pp. 2159–2173, 2013.
- [11] J. Reiche, J. Verbesselt, D. Hoekman, and M. Herold, "Fusing landsat and sar time series to detect deforestation in the tropics," *Remote Sensing of Environment*, vol. 156, pp. 276–293, 2015.
- [12] X. Dong, S. Quegan, W. Liu, K. Cui, and X. Lv, "Improving tropical deforestation detection by fusing multiple sar change measures," 2015.
- [13] M. Maruyama and Y. Yamaguchi, "Analysis of deforestation in mato grosso using multi-temporal landsat tm imageries," in *2010 IEEE International Geoscience and Remote Sensing Symposium*. IEEE, 2010, pp. 367–370.
- [14] Y. Pang, L. Zhang, C. Huang, X. Yu, and Z. Li, "Automatic deforestation detection using time series landsat images in a tropical forest of china," in *2013 IEEE International Geoscience and Remote Sensing Symposium-IGARSS*. IEEE, 2013, pp. 3872–3875.
- [15] T. Zeng, X. Dong, S. Quegan, C. Hu, and Y. Uryu, "Regional tropical deforestation detection using alos palsar 50 m mosaics in riau province, indonesia," *Electronics Letters*, vol. 50, no. 7, pp. 547–549, 2014.
- [16] M. Steininger, S. Pesmajoglou, J. Hewson, A. Parra, G. Smith, D. Shoch, ´ J. Musinsky, F. Stolle, K. Austin, and I. Angeletti, "Manual de medición, reporte y verificación (mrv) de redd+, versión 2.0: programa de carbono forestal, mercados y comunidades (fcmc)," USAID, Tech. Rep., 2014.
- [17] M. Hirschmugl, M. Steinegger, H. Gallaun, and M. Schardt, "Mapping forest degradation due to selective logging by means of time series analysis: Case studies in central africa," *Remote Sensing*, vol. 6, no. 1, pp. 756–775, 2014.
- [18] M. Herold, R. M. Román-Cuesta, V. Heymell, Y. Hirata, P. Van Laake, G. Asner, C. Souza, V. Avitabile, and K. MacDicken, "A review of methods to measure and monitor historical carbon emissions from forest degradation," *Unasylva*, vol. 62, no. 238, pp. 16–24, 2011.
- [19] C. Souza Jr, L. Firestone, L. M. Silva, and D. Roberts, "Mapping forest degradation in the eastern amazon from spot 4 through spectral mixture models," *Remote Sensing of Environment*, vol. 87, no. 4, pp. 494–506, 2003.
- [20] D. Nepstad, A. Veríssimo, A. Alencar, C. Nobre, E. Lima, P. Lefebvre, C. Potter, and M. Cochrane, "Large-scale impoverishment of amazonian forest by logging and fire in nature, v. 398," 1999.
- [21] Y. E. Shimabukuro, E. Arai, E. G. dos Santos, and A. Jorge, "Monitoring deforestation and forest degradation using multi-temporal fraction images derived from landsat sensor data in the brazilian amazon," in *2017 IEEE International Geoscience and Remote Sensing Symposium (IGARSS)*. IEEE, 2017, pp. 165–168.
- [22] A. F. Hasan, F. Laurent, L. Blanc, and F. Messner, "The use of landsat time series for identification of forest degradation levels in the eastern brazilian amazon (paragominas)," in *2017 9th International Workshop on the Analysis of Multitemporal Remote Sensing Images (MultiTemp)*. IEEE, 2017, pp. 1–4.
- [23] R. Müller, P. Pacheco, and J. C. Montero, *El contexto de la deforestación y degradacion de los bosques en Bolivia: Causas, actores e instituciones ´* . Cifor, 2014, vol. 100.
- [24] N. Hosonuma, M. Herold, V. De Sy, R. S. De Fries, M. Brockhaus, L. Verchot, A. Angelsen, and E. Romijn, "An assessment of deforestation and forest degradation drivers in developing countries," *Environmental Research Letters*, vol. 7, no. 4, p. 044009, 2012.
- [25] G. Kissinger, M. Herold, and V. De Sy, "Drivers of deforestation and forest degradation: a synthesis report for redd+ policymakers," Lexeme Consulting, Tech. Rep., 2012.
- [26] E. A. Matricardi, D. L. Skole, M. A. Pedlowski, W. Chomentowski, and L. C. Fernandes, "Assessment of tropical forest degradation by selective logging and fire using landsat imagery," *Remote Sensing of Environment*, vol. 114, no. 5, pp. 1117–1129, 2010.
- [27] C. Uhl and I. C. G. Vieira, "Ecological impacts of selective logging in the brazilian amazon: a case study from the paragominas region of the state of pará," Biotropica, pp. 98-106, 1989.
- [28] A. Veríssimo, P. Barreto, M. Mattos, R. Tarifa, and C. Uhl, "Logging impacts and prospects for sustainable forest management in an old amazonian frontier: the case of paragominas," *Forest ecology and management*, vol. 55, no. 1-4, pp. 169–199, 1992.
- [29] G. P. Asner, M. Keller, R. Pereira Jr, and J. C. Zweede, "Remote sensing of selective logging in amazonia: Assessing limitations based on detailed field observations, landsat etm+, and textural analysis," *Remote Sensing of Environment*, vol. 80, no. 3, pp. 483–496, 2002.
- [30] J. Penman, M. Gytarsky, T. Hiraishi, T. Krug, D. Kruger, R. Pipatti, L. Buendia, K. Miwa, T. Ngara, K. Tanabe *et al.*, "Definitions and methodological options to inventory emissions from direct humaninduced degradation of forests and devegetation of other vegetation types." *Definitions and methodological options to inventory emissions from direct human-induced degradation of forests and devegetation of other vegetation types.*, 2003.
- [31] O. d. S. Watrin and A. da ROCHA, "Levantamento da vegetação natural e do uso da terra no município de paragominas (pa) utilizando *imagens tm/landsat." Embrapa Amazônia Oriental-Séries anteriores (INFOTECA-E)*, 1992.
- [32] C. M. Souza Jr, D. A. Roberts, and M. A. Cochrane, "Combining spectral and spatial information to map canopy damage from selective logging and forest fires," *Remote Sensing of Environment*, vol. 98, no. 2-3, pp. 329–343, 2005.
- [33] T. A. Stone and P. Lefebvre, "Using multi-temporal satellite data to evaluate selective logging in para, brazil," *International Journal of Remote Sensing*, vol. 19, no. 13, pp. 2517–2526, 1998.
- [34] K. Mantripragada, M. A. Giannotti, and J. A. Quintanilha, "Estimates of forest degradation: An algorithm based on active learning, maximum likelihood and pca for change detection," in *2014 IEEE Geoscience and Remote Sensing Symposium*. IEEE, 2014, pp. 4200–4203.
- [35] D. Roberts, M. Smith, and J. Adams, "Green vegetation, nonphotosynthetic vegetation, and soils in aviris data," *Remote Sensing of Environment*, vol. 44, no. 2-3, pp. 255–269, 1993.
- [36] J. Rogan, J. Franklin, and D. A. Roberts, "A comparison of methods for monitoring multitemporal vegetation change using thematic mapper

imagery," *Remote Sensing of Environment*, vol. 80, no. 1, pp. 143–156, 2002.

- [37] J. Franke, P. Navratil, V. Keuck, K. Peterson, and F. Siegert, "Monitoring fire and selective logging activities in tropical peat swamp forests," *IEEE Journal of Selected Topics in Applied Earth Observations and Remote Sensing*, vol. 5, no. 6, pp. 1811–1820, 2012.
- [38] P. Hostert, P. Griffiths, S. van der Linden, and D. Pflugmacher, "Time series analyses in a new era of optical satellite data," in *Remote Sensing Time Series*. Springer, 2015, pp. 25–41.
- [39] J. Verbesselt, R. Hyndman, G. Newnham, and D. Culvenor, "Detecting trend and seasonal changes in satellite image time series," *Remote sensing of Environment*, vol. 114, no. 1, pp. 106–115, 2010.
- [40] N. Tsutsumida, I. Saizen, M. Matsuoka, and R. Ishii, "Land cover change detection in ulaanbaatar using the breaks for additive seasonal and trend method," *Land*, vol. 2, no. 4, pp. 534–549, 2013.
- [41] FAO, "Sepal," p. https://sepal.io/, 2019.

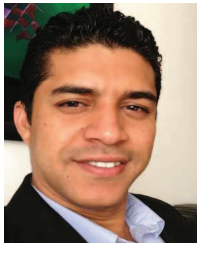

Erith Muñoz have a degree in Physics (2007) and a Master degree in Electrical Engineering (2012) of the University of Carabobo, Carabobo-Venezuela. Master in Space Applications of Alert and Early Warning to Natural Emergencies (2014) by the National University of Cordoba, Cordoba-Argentina. In 2012 worked as visitant researcher at the Italian National Research Council (CNR-Italy), receiving training in atmospheric remote sensing and numerical weather models development. In 2014 he worked as a researcher in the Ecuadorian Army

Geographical Institute in areas of Remote Sensing, Atmospheric Physics, and Numerical Model Development. He currently works as a Regional Expert in Remote Sensing for Latin America and The Caribbean for the Food and Agriculture Organization of United Nations. Between his research interest there are computational electromagnetism, Digital signal Processing of SAR data, High Performance Computing, Parallel Programming, Remote Sensing and Computer Vision.

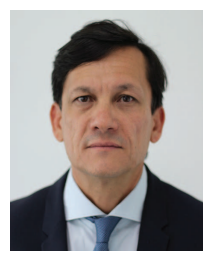

A. J. Zozaya received the B.Sc. degree in Electronic Engineering, with a major in Telecommunication, from the Polytechnic Institute of the National Armed Forces of Venezuela (I.U.P.F.A.N.), Maracay, Venezuela, in 1991, and his PhD degree from the Polytechnic University of Catalonia (UPC), Barcelona, Spain, in the area of Signal Theory and Communications in 2002. He worked as a Professor at the University of Carabobo, Valencia, Venezuela from 1994 to 2014. He worked as a senior researcher at the Ecuadorian Space Institute, Quito, Ecuador, in

the area of synthetic aperture radars in the periods from September 2014 to September 2015 and from August 2016 to August 2017. Currently, he is with the Universidad Tecnológica Metropolitana, Santiago de Chile, where he works as a Full Professor at the Department of Electricity. His research areas of interest are applied electromagnetic, computational electromagnetic, digital signal processing, RF circuits design, and synthetic aperture radars.

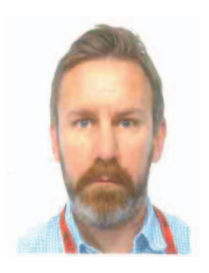

Erik Lindquist is currently a Forestry Officer with the United Nations Food and Agriculture Organization based in Quito, Ecuador. He has 23 years of experience in remote sensing and GIS. He started his career working for the US Forest Service as a plant ecologist in the Wind River Mountains of Wyoming. He then moved to central Africa and worked with the Wildlife Conservation Society leading botanical and wildlife surveys in the Democratic Republic of Congo. His current focus with FAO is creating platforms that facilitate the use of geospatial data

for autonomous land surface monitoring at national scales, especially in developing countries. In collaboration with the international Global Forest Observations Initiative, national research institutions, and Ministries of Environment the FAO has launched a cloud-based computing platform called SEPAL (System for Earth Observation Data Acquisition, Processing and Analysis for Land Monitoring). SEPAL is a big-data processing platform that combines super-computing power, open-source geospatial data processing software and modern geospatial data infrastructures like Google's Earth Engine to enable researchers and technicians anywhere in the world to create data and produce locally relevant results that can affect decision making. Erik has a Bachelor's degree in Botany from Miami University (Ohio) and a PhD in Geospatial Science and Engineering from South Dakota State University.